Agência de Fomento do Estado da Bahia S.A.

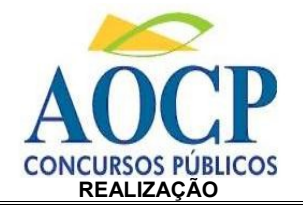

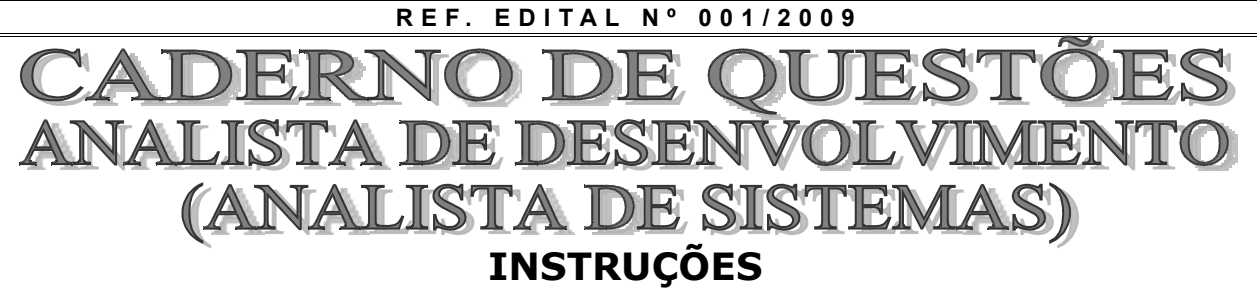

- Você está recebendo do fiscal um Caderno de Questões com 50 (cinqüenta) questões objetivas numeradas seqüencialmente que compõem a prova objetiva e 4 (quatro) questões dissertativas.
- Você receberá, também, a Folha de Respostas personalizada para transcrever as respostas da prova objetiva e o Caderno de Respostas das Questões Dissertativas – Versão Definitiva, para a transcrição das respostas dissertativas.

## **ATENÇÃO**

1- É proibido folhear o Caderno de Questões antes da autorização do fiscal.

**Desenbahia** 

- 2- Após autorização, verifique se o Caderno de Questões está completo, sem falhas de impressão e se a numeração está correta. Confira também se sua prova corresponde ao cargo para o qual você se inscreveu. Caso haja qualquer irregularidade, comunique o fato ao fiscal imediatamente.
- 3- Confira seu nome completo, o número de seu documento e o número de sua inscrição na Folha de Respostas. Caso encontre alguma irregularidade, comunique o fato ao fiscal para as devidas providências.
- 4- Você deverá transcrever as respostas das questões objetivas na Folha de Respostas e as respostas das dissertativas no Caderno de Respostas das Questões Dissertativas – Versão Definitiva. Esses serão os únicos documentos válidos para a correção das provas. O preenchimento e as respostas são de sua inteira responsabilidade.
- 5- Leia atentamente cada questão da prova objetiva e assinale, na Folha de Respostas, a opção que a responda corretamente.
- 6- A Folha de Respostas não poderá ser dobrada, amassada, rasurada ou conter qualquer marcação fora dos campos destinados às respostas.
- 7- Na correção da Folha de Respostas, será atribuída nota 0 (zero) às questões não assinaladas, que contiverem mais de uma alternativa assinalada, emenda ou rasura, ainda que legível.
- 8- Você dispõe de **4 (quatro) horas** para fazer a prova, incluindo o preenchimento na Folha de Respostas e a transcrição das respostas das questões dissertativas no Caderno de Respostas das Questões Dissertativas – Versão Definitiva. Faça-a com tranqüilidade, mas controle seu tempo.
- 9- Você somente poderá deixar definitivamente a sala de prova após 60 (sessenta) minutos de seu início. Caso queira levar o caderno de questões, só poderá sair da sala após o término da prova, devendo, obrigatoriamente, devolver ao fiscal a Folha de Respostas e Caderno de Respostas das Questões Dissertativas – Versão Definitiva devidamente assinados. As provas estarão disponibilizadas no site da AOCP (www.aocp.com.br) a partir da divulgação do Gabarito Preliminar.
- 10- Os 03 (três) últimos candidatos da sala só poderão sair juntos, após a conferência de todos os documentos da sala e assinatura da ata.
- 11- Durante a prova, não será permitida qualquer espécie de consulta ou comunicação entre os candidatos, nem a utilização de livros, códigos, manuais, impressos ou anotações, calculadoras, relógios digitais, agendas eletrônicas, *pagers*, telefones celulares, BIP, *Walkman*, gravador ou qualquer outro equipamento eletrônico. A utilização desses objetos causará eliminação imediata do candidato.
- 12- Os objetos de uso pessoal, incluindo telefones celulares, deverão ser desligados e mantidos dessa forma até o término da prova e entrega da Folha de Respostas e do Caderno de Respostas das Questões Dissertativas – Versão Definitiva ao fiscal.
- 13- Qualquer tentativa de fraude, se descoberta, implicará em imediata denúncia à autoridade competente, que tomará as medidas cabíveis, inclusive com prisão em flagrante dos envolvidos.<br>  $ED$  10

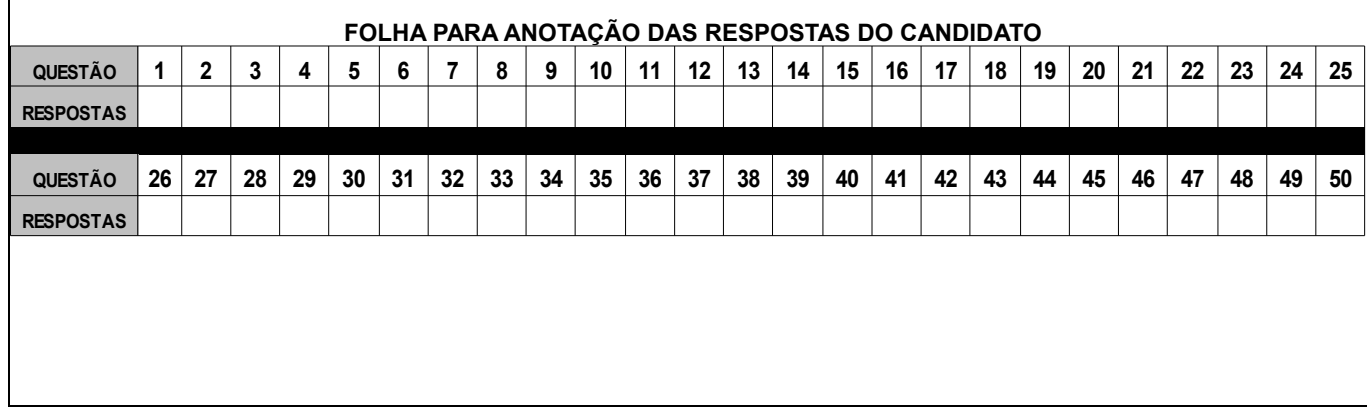

# **C O N H E C I M E N T O E S P E C Í F I C O**

## **1. Considerando padrões de projeto (***Design Patterns***), assinale a alternativa correta.**

- a) O padrão *Prototype* define um protótipo que deverá ser apresentado para o usuário para que o mesmo seja aprovado ou não, antes de dar continuidade no desenvolvimento do projeto.
- b) O padrão *Mediator* define um repositório que permite que objetos sejam armazenados, recuperados ou excluídos.
- c) O padrão *Visitor* representa uma operação a ser executada sobre os elementos da estrutura de um objeto. Ele permite que seja definida uma nova operação sem mudar as classes dos elementos sobre os quais opera.
- d) O padrão *Command* permite que comandos nativos do sistema operacional sejam abstraídos como objetos. Esse é um dos padrões mais usados pois possibilita a Herança e o Polimorfismo.
- e) O padrão *Chain of Responsibility* proporciona a troca de responsabilidades entre classes de uma hierarquia definida. Esse padrão é comum em metodologias ágeis, pois o seu uso correto permite que alterações no projeto sejam efetuadas facilmente.
- **2. O critério finalidade reflete o que um padrão de projeto (***Design Pattern***) faz. Os padrões podem ter finalidade de criação, estrutural ou comportamental. Os padrões de criação se preocupam com o processo de criação de objetos. Os padrões estruturais lidam com a composição de classes ou de objetos e os padrões comportamentais caracterizam as maneiras pelas quais classes ou objetos interagem e distribuem responsabilidades. De acordo com essa definição, assinale a alternativa correta.**
	- a) Os padrões *Builder, Composite* e *Observer* têm finalidade comportamental.
	- b) Os padrões *State*, *Strategy* e *Singleton* têm finalidade estrutural.
	- c) Os padrões *Proxy*, *Façade* e *Adapter* têm finalidade de criação.
	- d) Os padrões *Bridge*, *Decorator* e *Flyweight* têm finalidade comportamental.
	- e) Os padrões *Factory Method*, *Abstract Factory* e *Prototype* têm finalidade de criação.
- **3. Considere o diagrama de classes em notação da UML exibido na figura a seguir e assinale a alternativa correta.**

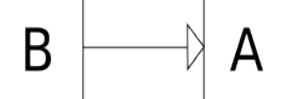

- a) B é um tipo de A.
- b) A é um tipo de B.
- c) B envia mensagens para A.
- d) B é composto por A.
- e) A herda todos os atributos de B.
- **4. Assinale a alternativa correta.**
	- a) Uma pilha é um *container* que possui um método para inserir objetos (*push*) e outro para retirar objetos do *container* (*pop*). Uma vez que sempre o primeiro item a entrar na pilha é aquele que primeiro sai, uma pilha é dita uma estrutura de dados FIFO (*first in first out*).
	- b) Uma árvore binária é uma árvore N-ária para a qual N é dois e que pode ser útil para representar expressões matemáticas envolvendo operações binárias como, por exemplo, a adição e a

multiplicação.

- c) Uma fila é uma estrutura de dados em que o último a entrar é o primeiro a sair (LIFO – *last in first out)*.
- d) Uma árvore B é uma estrutura de dados que permite somente buscas binárias.
- e) Uma lista ordenada é uma estrutura de dados em que os elementos de saída são ordenados de acordo com os elementos de entrada.

### **5. Assinale a alternativa que identifica o diagrama exibido na figura a seguir.**

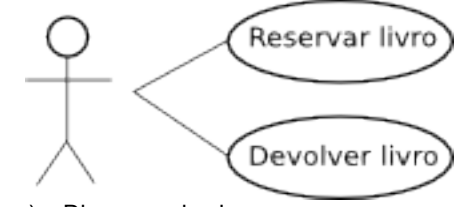

- a) Diagrama de classes.
- b) Diagrama de objetos.
- c) Diagrama de colaboração. d) Diagrama de seqüência.
- e) Diagrama de caso de uso.

### **6. Assinale a alternativa correta. Na modelagem UML, o Diagrama de Colaboração é**

- a) um tipo de diagrama de interação, que mostra as mensagens trocadas entre objetos. Esse diagrama mostra os objetos relevantes para a realização de um caso de uso (ou cenário deste).
- b) o comportamento dinâmico do sistema, tornando-se ideal para especificar as exigências de tempo real ou restrições do desenho.
- c) um modo de descrever a visão externa do sistema e suas interações com o mundo exterior.
- d) um gráfico de atores montado sem a especificação de domínio, comunicações ou associações entre atores.
- e) representado por um retângulo com dois compartimentos. No compartimento superior, a identificação do objeto é exibida. No compartimento inferior (cuja utilização é opcional), aparecem valores para os atributos definidos na classe do objeto.

**7. Assinale a alternativa equivalente à instrução a seguir:**

### **select \* from clientes where idade >= 18 and idade <= 45;**

- a) select \* from clientes where idade in (18, 45);
- b) select \* from clientes where idade like "%18" and idade like "45%";
- c) select \* from clientes where idade between 18 and 45;
- d) select  $*$  from clientes where idade = range(18, 45);
- e) select \* from clientes where idade is 18 until 45;

### **8. Assinale a alternativa que corresponde ao comando SQL que salva todas as alterações realizadas pelas instruções INSERT, UPDATE e DELETE.**

- a) *save*.
- b) *persist*.
- c) *write*.
- d) *commit*.
- e) *confirm*.

# **9. Assinale a alternativa que NÃO apresenta um algoritmo de ordenação.**

- a) *Shellsort*.
- b) *Quicksort*.
- c) *B-tree*. d) *Heapsort*.
- 
- e) *Bubblesort*.

**10. Em um sistema operacional, considerando a política de Escalonamento de Processos de Tempo Compartilhado, assinale a alternativa que NÃO apresenta uma situação em que um processo em estado corrente (CUR) deixa de ser executado pela unidade central de processamento (UCP).** a) Término da execução da imagem. b) Processo de menor prioridade entra na fila de espera. c) Processo de maior prioridade entra em estado de preempção por prioridade (COM). d) Solicitação de um evento ou recurso do sistema. e) Término da fatia de tempo (prioridade por tempo). **11. Assinale a alternativa que NÃO apresenta um modelo de estrutura de sistema operacional.** a) Sistemas monolíticos. b) Sistemas em camadas. c) Sistemas cliente-servidor. d) Máquinas virtuais. e) Sistema de modelo, visualização e controle. **12. Assinale a alternativa que NÃO apresenta uma característica de um SGBD.** a) Catálogo. b) Independência de dados. c) Múltiplas visões dos dados. d) Controle de versões de arquivos. e) Compartilhamento e transações. **13. Assinale a alternativa que NÃO apresenta uma linguagem de SGBD.** a) DDL – Linguagem de definição de dados. b) DML – Linguagem de manipulação de dados. c) DCL – Linguagem de controle de dados. d) UML – Linguagem de modelagem unificada. e) SQL – Linguagem de consulta estruturada. **14. Assinale a alternativa correta. Quando o HTTP é usado sobre a SSL (***Security Socket Layer***), ele se denomina HTTPS. A configuração do HTTPS, apesar de permitir sua utilização em várias portas, costuma ser feita por meio da porta** a) 8080. b) 22. c) 443. d) 8181. e) 5432. **15. Em relação às redes ATM, assinale a alternativa correta.**  a) Redes ATM não são orientadas a conexão. b) A Rede ATM é vinculada a um relógio que mantém seu sincronismo. c) Nas redes ATM temos a garantia de entrega de pacotes (ou células), mesmo que desordenada. d) As redes ATM são organizadas como WANs tradicionais, com linhas e *switches* (roteadores). e) As redes ATM seguem o modelo de referência ISO/OSI. **16. Em relação às chamadas de procedimentos remotos (RPC), assinale a alternativa correta.**  a) Há apenas um *stub*, do lado do cliente. b) O empacotamento dos parâmetros é chamado de preparação (*marshaling*). c) Uma das facilidades que o RPC permite é simplificar o uso de ponteiros na programação. d) O compartilhamento de variáveis globais simplifica a programação utilizando RPC. e) Uma das vantagens da comunicação RPC é não obrigar que cliente e servidor estejam no mesmo espaço de endereçamento. **17. Assinale a alternativa correta. A representação /28 em uma máscara de sub-rede implica na máscara** a) 255.255.255.240 b) 255.255.255.28 c) 255.255.255.252 d) 255.255.255.248 e) 255.255.255.224 **18. Assinale a alternativa que está associada diretamente a data** *warehouse***.** a) OLE b) JDBC c) OLTP d) OLAP e) LDAP **19. Assinale a alternativa correta. A política de segurança do SQL Server** *off-by-default* a) traz componentes pouco usados ou os que exigem cuidados extras para segurança desativados por padrão. b) desconecta qualquer usuário que esteja fazendo uma transação envolvendo mais dados do que o permitido na configuração. c) avisa o usuário sobre configurações que poderiam levar a vulnerabilidades de segurança. d) desabilita a senha de usuários quando os mesmos ficam por muito tempo sem utilizar o sistema. e) desativa o log do servidor, caso o mesmo esteja gerando demasiado *over head*. **20. Em relação MS-SQLServer, assinale a alternativa correta.** a) O SQL Server não permite atualizações em *views* mesmo que a modificação dos dados se aplique a apenas uma tabela base da *view*. b) O SQL Server permite indexação de *views* para otimização de consultas. c) O SQL Server permite índices de Árvores B+ mas não permite o índices de árvore B+ secundários. d) O SQL Server aceita todos os tipos de dados escalares obrigatórios no padrão SQL-2003 inclusive data e hora. e) Apesar de possuir tipos primitivos peculiares, entre os tipos primitivos do SQL Server não há um tipo especial para XML. **21. Analise as assertivas e assinale a alternativa que aponta a(s) correta(s). I. Pontos por função podem ser usados para estimar o custo ou esforço necessário para projetar, codificar e testar o** *software***. II. Pontos por função são uma relação exata e não empírica baseada em medidas exploratórias de contagem indireta do domínio de informação. III. Pontos por função podem ser usados para prever o número de erros que vão ser encontrados durante os testes. IV. Pontos por função podem ser usados para prever o número de componentes e/ou o número de linhas de código projetadas no sistema implementado.** a) Apenas I e II. b) Apenas II. c) Apenas I e IV. d) Apenas I, II e IV. e) Apenas I, III e IV.

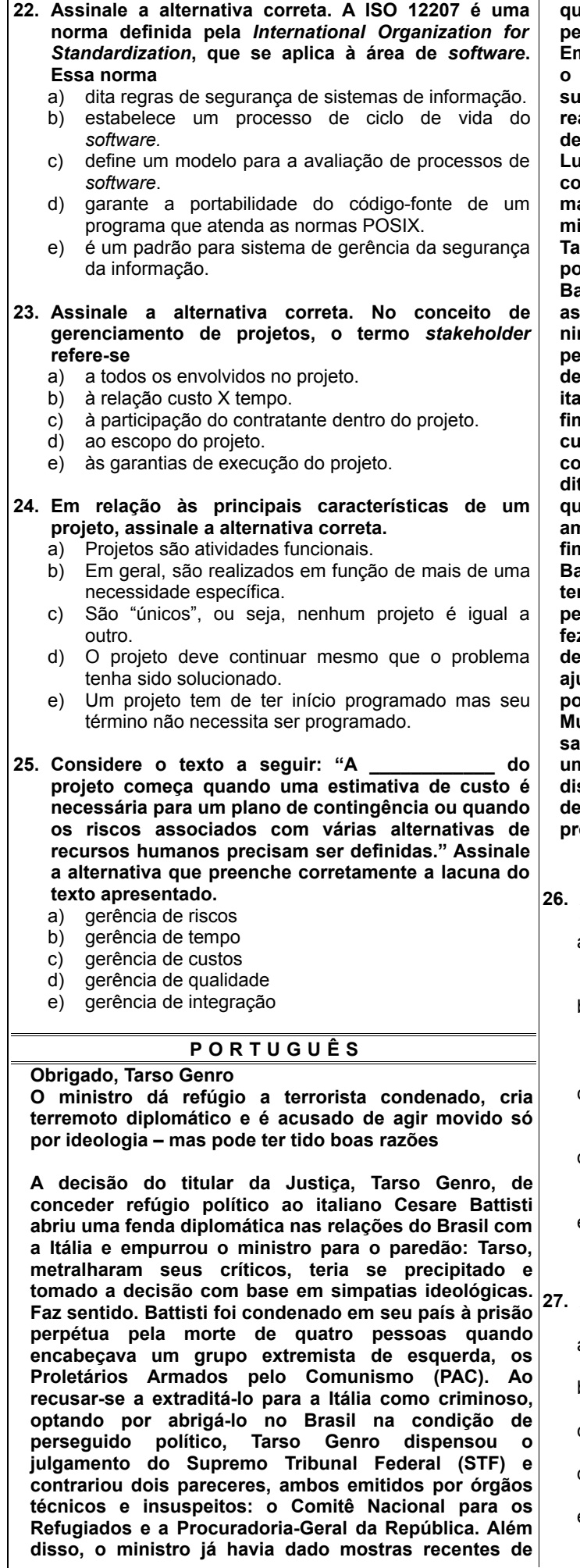

**que, se ninguém o segura, ele se deixa facilmente levar pelo caminho obscuro das convicções esquerdistas. Em outubro, ele propôs a revisão da Lei da Anistia com o intuito de punir torturadores do regime militar, um surto de revanchismo e inoportunidade que provocou reações até mesmo dentro do governo. Tarso só recuou depois de um puxão de orelhas dado pelo presidente Lula. Tudo isso somado contribuiu para que se concluísse que a concessão do refúgio ao italiano foi mais uma das reações ideológicas automáticas do ministro. Nesse caso, no entanto, a hipótese de que Tarso Genro tenha tomado uma decisão correta não pode ser descartada sem um exame mais minucioso. Battisti nega que tenha participado ou ordenado os**

**assassinatos pelos quais foi condenado. "Não matei ninguém e abandonei o grupo quando o PAC se decidiu pela luta armada", vem repetindo Battisti há mais de dez anos. Tarso afirma ter estudado o processo do italiano a fundo, durante seus quatorze dias de férias de fim de ano (é de esperar agora que tenha o mesmo cuidado quando lhe chegar às mãos um processo contra alguém acusado de ter sido torturador da ditadura). Diz ter terminado a análise convencido de que "exceções legais", criadas pelo estado italiano no ambiente de convulsão social que aquele país vivia no fim dos anos 70, podem ter prejudicado a defesa de Battisti. Cita como exemplo o fato de sua condenação ter se baseado unicamente no depoimento de uma pessoa – Pietro Mutti, também integrante do PAC, que fez suas acusações no contexto de um programa de delação premiada. Se o ministro estiver certo, terá ajudado a reparar uma injustiça que dificilmente poderia ser corrigida pela Justiça italiana, uma vez que Mutti mudou de identidade e hoje vive em lugar não sabido. Se estiver errado, porém, terá deixado à solta um assassino que executou pessoas apenas por discordarem de sua organização terrorista. Tarso deixou a porta aberta para rever o caso se surgirem provas mais contundentes contra o italiano.**

**Texto extraído da Revista** *Veja***, edição 2096, ano 42, n. 3, de 21 de janeiro de 2009. p. 73.**

- **26. Assinale a alternativa correta quanto ao conteúdo do texto.**
	- a) Tarso Genro, ao negar a extradição de Cesare Battisti, agiu de maneira precipitada e não está aberto a discussões.
	- b) Tarso Genro contrariou o julgamento do Supremo Tribunal Federal e os pareceres do Comitê Nacional para os Refugiados e o da Procuradoria-Geral da República.
	- c) Tarso Genro, ao negar a extradição de Cesare Battisti, foi apoiado tanto pelo Presidente da República quanto pelos demais políticos.
	- d) Tarso Genro, ao apoiar a permanência de Cesare Battisti, demonstrou que sua decisão foi baseada em sua ideologia política.
	- e) Tarso Genro, ao propor a Lei da Anistia, foi apoiado pelo Presidente da República e pelos demais integrantes do governo.

### **27. Assinale a alternativa em que o elemento destacado NÃO desempenha função de pronome relativo.**

- a) "...integrante do PAC, que fez suas acusações no contexto de um programa...
- b) "...um assassino que executou pessoas apenas por discordarem...".
- c) "...uma injustiça que dificilmente poderia ser corrigida pela Justiça italiana...".
- d) "...e inoportunidade <u>que</u> provocou reações até mesmo dentro do governo."
- e) "...contribuiu para que se concluísse que a concessão do refúgio ao italiano foi...".

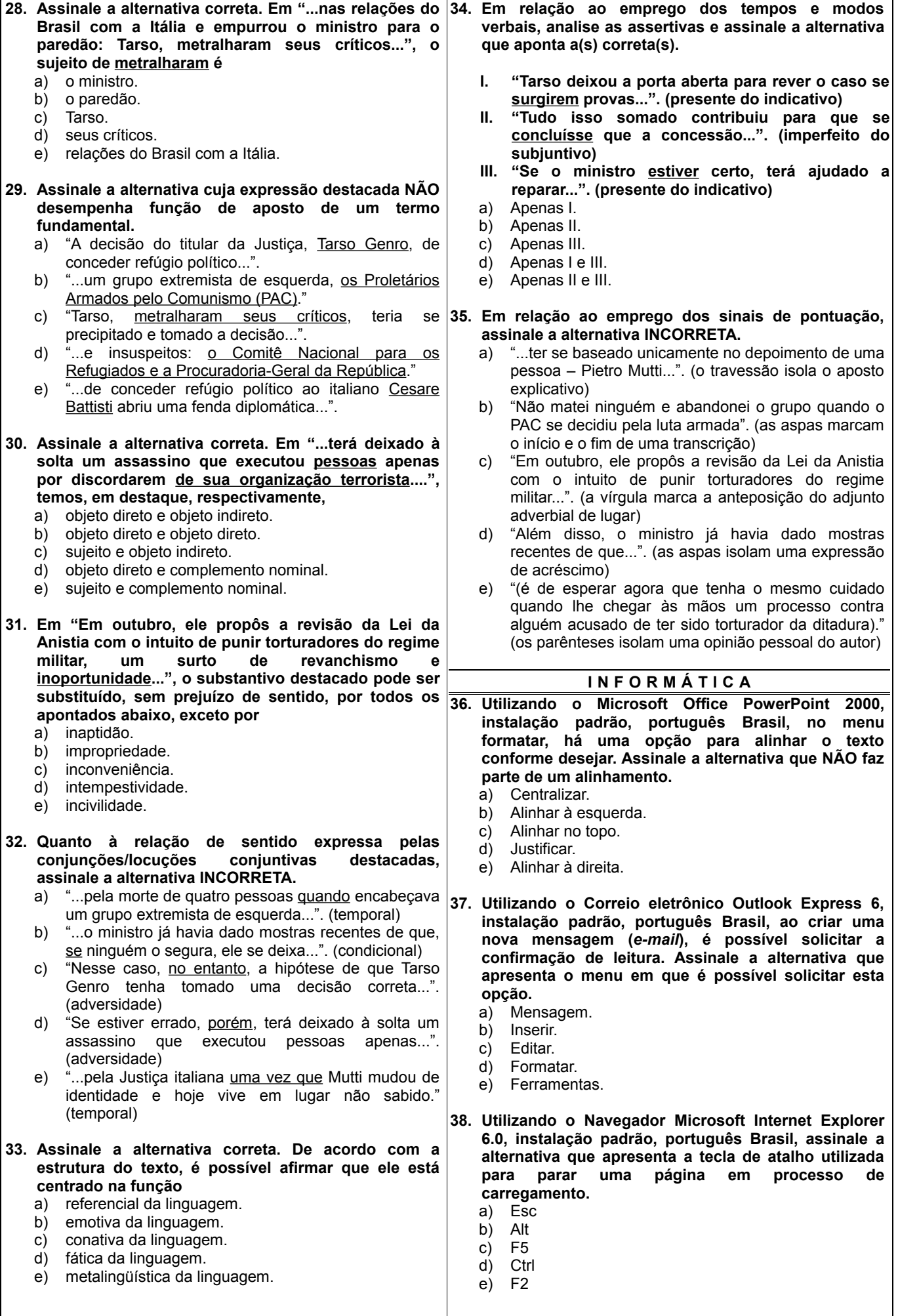

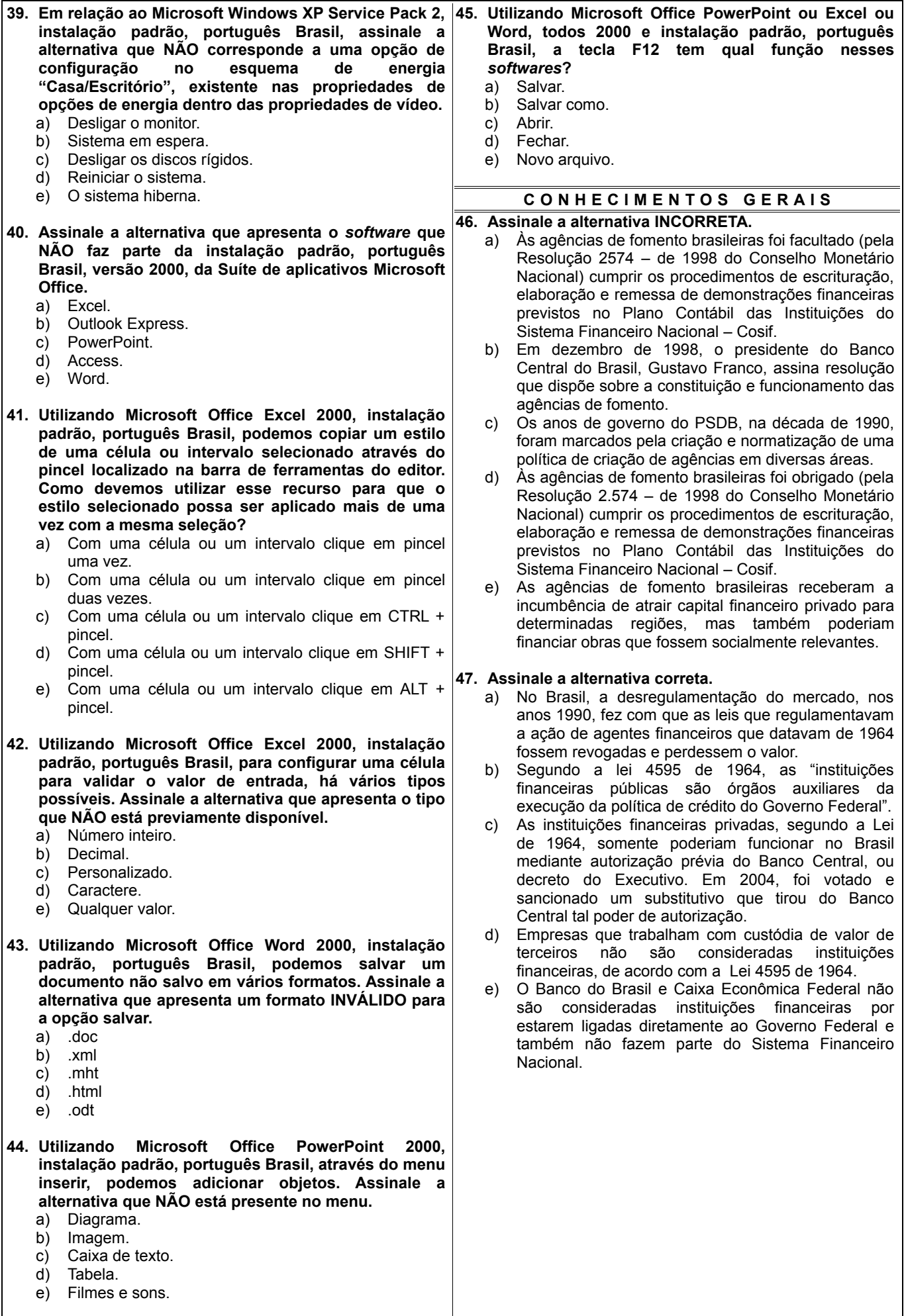

### **48. Assinale a alternativa correta.**

- a) De acordo com sua política de atuação, a Desenbahia oferece crédito para área de cultura e especifica que ele se direcione a artistas internacionais com grande vendagem e contrato com estúdios multinacionais.
- b) De acordo com sua política de atuação, a Desenbahia oferece crédito para área de cultura e especifica que ele se direcione a artistas brasileiros não bahianos. Isso para que haja circulação cultural.
- c) De acordo com sua política de atuação, a Desenbahia oferece crédito para área de cultura e especifica que ele se direcione a empreendedores culturais que estejam residindo há, pelo menos, um ano em um mesmo município do Estado.
- d) De acordo com sua política de atuação, a Desenbahia oferece crédito para área de cultura e especifica que ele se direcione a qualquer artista bahiano que pretenda se apresentar apenas na Bahia, mais especificamente em sua própria região do Estado.
- e) De acordo com sua política de atuação, a Desenbahia não oferece crédito para área de cultura.

#### **49. Em relação à situação contemporânea das relações políticas nas Américas, assinale a alternativa INCORRETA.**

- a) O projeto da Alca encontrou obstáculos, sobretudo, no posicionamento protecionista dos EUA.
- b) Há uma iniciativa em andamento, durante 2009, reunindo líderes da Bolívia, da Venezuela, de Cuba, de Honduras, do Equador e do Paraguai, que discutem a implementação de um bloco chamado Alba.
- c) O Chile e a Colômbia têm se mostrado os dois principais aliados políticos dos EUA pela implementação da Alca.
- d) Países como Bolívia, Venezuela, Cuba, Paraguai, Equador e Honduras vão se destacando como um bloco socialista na América Latina, em oposição ao Chile e à Colômbia que costumam alinhar-se aos posicionamentos estadunidenses.
- e) Embora tenha sido declaradamente a principal iniciativa em política externa dos EUA durante o governo de George W. Bush, a Alca, sem nenhum acerto, não saiu dos planos.

### **50. Em relação à situação política contemporânea no mundo, assinale a alternativa correta.**

- a) É nítida a iminência de um conflito armado envolvendo os EUA e o bloco Comunista, liderado pela Rússia.
- b) Intermediadora de toda a Guerra Fria, a União Européia é a única potência mundial que está fora da crise econômica que se instalou durante o ano de 2008 no primeiro mundo.
- c) A União Européia destaca-se, hoje, como a grande intermediária do conflito armado iminente entre Rússia e Estados Unidos da América.
- d) Os ataques de Israel à Faixa de Gaza chegaram a atingir prédios da ONU, o que tem levado essa organização a condenar a iniciativa sionista.
- e) O novo presidente dos EUA, o democrata B. Obama, tem deixado explícito em seus primeiros atos uma posição completamente distinta de seu antecessor, mesmo no que diz respeito às ações das suas forças armadas fora de seu país.

# **INSTRUÇÕES PARA A REALIZAÇÃO DA PROVA DISSERTATIVA**

- 1- **Verifique se este caderno contém 4 (quatro) questões dissertativas e/ou qualquer tipo de defeito. Caso haja qualquer irregularidade, comunique o fato ao fiscal imediatamente.**
- 2- **Responda as questões de forma legível e sem rasuras, utilizando caneta esferográfica de cor azul ou preta.**
- 3- **Na transcrição das respostas no Caderno de Respostas das Dissertativas Versão Definitiva, limite-se a responder as questões no espaço estabelecido para esse fim. Textos escritos fora do limite das linhas não serão considerados na correção.**
- 4- **Para a correção, as folhas de respostas das questões dissertativas serão digitalizadas e a identificação do candidato será omitida ao avaliador.**

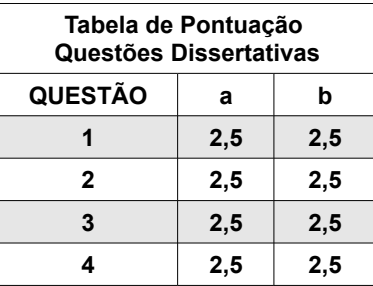

**Q U E S T Õ E S D I S S E R T A T I V A S – V E R S Ã O R A S C U N H O**

**1. Considerando um sistema que contém a tabela "funcionários", criada de acordo com a instrução a seguir, responda o que se pede.**

**CRATE TABLE funcionarios ( codigo INTEGER NOT NULL PRIMARY KEY, nome CHAR(50) NOT NULL, salario DECIMAL(10,2) );**

**a) Escreva uma instrução em SQL para inserir um registro nessa tabela para um novo funcionário contendo as seguintes informações: codigo = 10**

**\_\_\_\_\_\_\_\_\_\_\_\_\_\_\_\_\_\_\_\_\_\_\_\_\_\_\_\_\_\_\_\_\_\_\_\_\_\_\_\_\_\_\_\_\_\_\_\_\_\_\_\_\_\_\_\_\_\_\_\_\_\_\_\_\_\_\_\_\_\_\_\_\_\_\_\_\_\_\_\_\_\_\_\_\_\_\_\_\_\_\_\_\_\_\_\_\_\_\_ \_\_\_\_\_\_\_\_\_\_\_\_\_\_\_\_\_\_\_\_\_\_\_\_\_\_\_\_\_\_\_\_\_\_\_\_\_\_\_\_\_\_\_\_\_\_\_\_\_\_\_\_\_\_\_\_\_\_\_\_\_\_\_\_\_\_\_\_\_\_\_\_\_\_\_\_\_\_\_\_\_\_\_\_\_\_\_\_\_\_\_\_\_\_\_\_\_\_\_ \_\_\_\_\_\_\_\_\_\_\_\_\_\_\_\_\_\_\_\_\_\_\_\_\_\_\_\_\_\_\_\_\_\_\_\_\_\_\_\_\_\_\_\_\_\_\_\_\_\_\_\_\_\_\_\_\_\_\_\_\_\_\_\_\_\_\_\_\_\_\_\_\_\_\_\_\_\_\_\_\_\_\_\_\_\_\_\_\_\_\_\_\_\_\_\_\_\_\_ \_\_\_\_\_\_\_\_\_\_\_\_\_\_\_\_\_\_\_\_\_\_\_\_\_\_\_\_\_\_\_\_\_\_\_\_\_\_\_\_\_\_\_\_\_\_\_\_\_\_\_\_\_\_\_\_\_\_\_\_\_\_\_\_\_\_\_\_\_\_\_\_\_\_\_\_\_\_\_\_\_\_\_\_\_\_\_\_\_\_\_\_\_\_\_\_\_\_\_ \_\_\_\_\_\_\_\_\_\_\_\_\_\_\_\_\_\_\_\_\_\_\_\_\_\_\_\_\_\_\_\_\_\_\_\_\_\_\_\_\_\_\_\_\_\_\_\_\_\_\_\_\_\_\_\_\_\_\_\_\_\_\_\_\_\_\_\_\_\_\_\_\_\_\_\_\_\_\_\_\_\_\_\_\_\_\_\_\_\_\_\_\_\_\_\_\_\_\_ \_\_\_\_\_\_\_\_\_\_\_\_\_\_\_\_\_\_\_\_\_\_\_\_\_\_\_\_\_\_\_\_\_\_\_\_\_\_\_\_\_\_\_\_\_\_\_\_\_\_\_\_\_\_\_\_\_\_\_\_\_\_\_\_\_\_\_\_\_\_\_\_\_\_\_\_\_\_\_\_\_\_\_\_\_\_\_\_\_\_\_\_\_\_\_\_\_\_\_ \_\_\_\_\_\_\_\_\_\_\_\_\_\_\_\_\_\_\_\_\_\_\_\_\_\_\_\_\_\_\_\_\_\_\_\_\_\_\_\_\_\_\_\_\_\_\_\_\_\_\_\_\_\_\_\_\_\_\_\_\_\_\_\_\_\_\_\_\_\_\_\_\_\_\_\_\_\_\_\_\_\_\_\_\_\_\_\_\_\_\_\_\_\_\_\_\_\_\_ \_\_\_\_\_\_\_\_\_\_\_\_\_\_\_\_\_\_\_\_\_\_\_\_\_\_\_\_\_\_\_\_\_\_\_\_\_\_\_\_\_\_\_\_\_\_\_\_\_\_\_\_\_\_\_\_\_\_\_\_\_\_\_\_\_\_\_\_\_\_\_\_\_\_\_\_\_\_\_\_\_\_\_\_\_\_\_\_\_\_\_\_\_\_\_\_\_\_\_ \_\_\_\_\_\_\_\_\_\_\_\_\_\_\_\_\_\_\_\_\_\_\_\_\_\_\_\_\_\_\_\_\_\_\_\_\_\_\_\_\_\_\_\_\_\_\_\_\_\_\_\_\_\_\_\_\_\_\_\_\_\_\_\_\_\_\_\_\_\_\_\_\_\_\_\_\_\_\_\_\_\_\_\_\_\_\_\_\_\_\_\_\_\_\_\_\_\_\_ \_\_\_\_\_\_\_\_\_\_\_\_\_\_\_\_\_\_\_\_\_\_\_\_\_\_\_\_\_\_\_\_\_\_\_\_\_\_\_\_\_\_\_\_\_\_\_\_\_\_\_\_\_\_\_\_\_\_\_\_\_\_\_\_\_\_\_\_\_\_\_\_\_\_\_\_\_\_\_\_\_\_\_\_\_\_\_\_\_\_\_\_\_\_\_\_\_\_\_**

**nome = José da Silva salário = R\$ 4000,00**

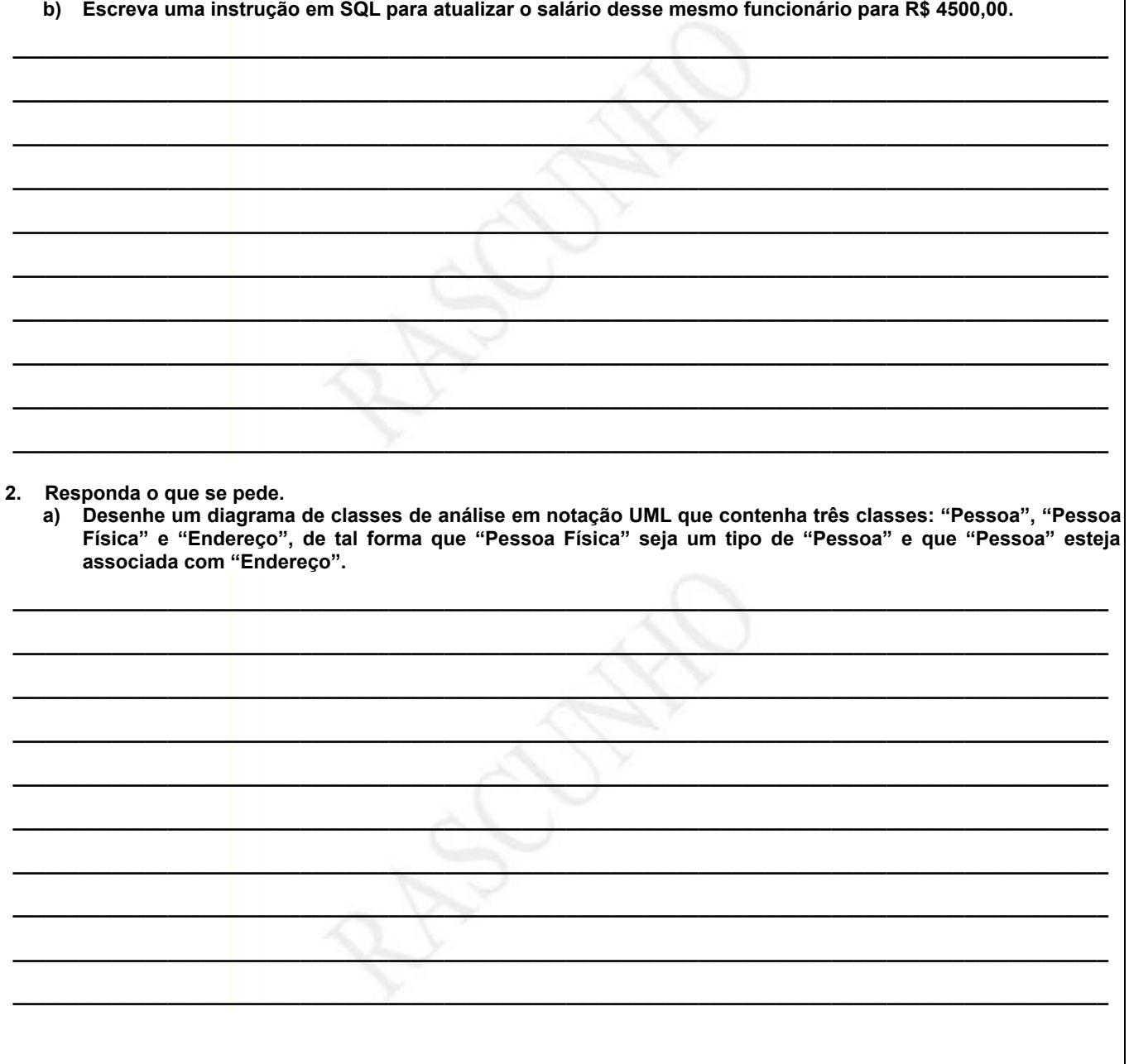

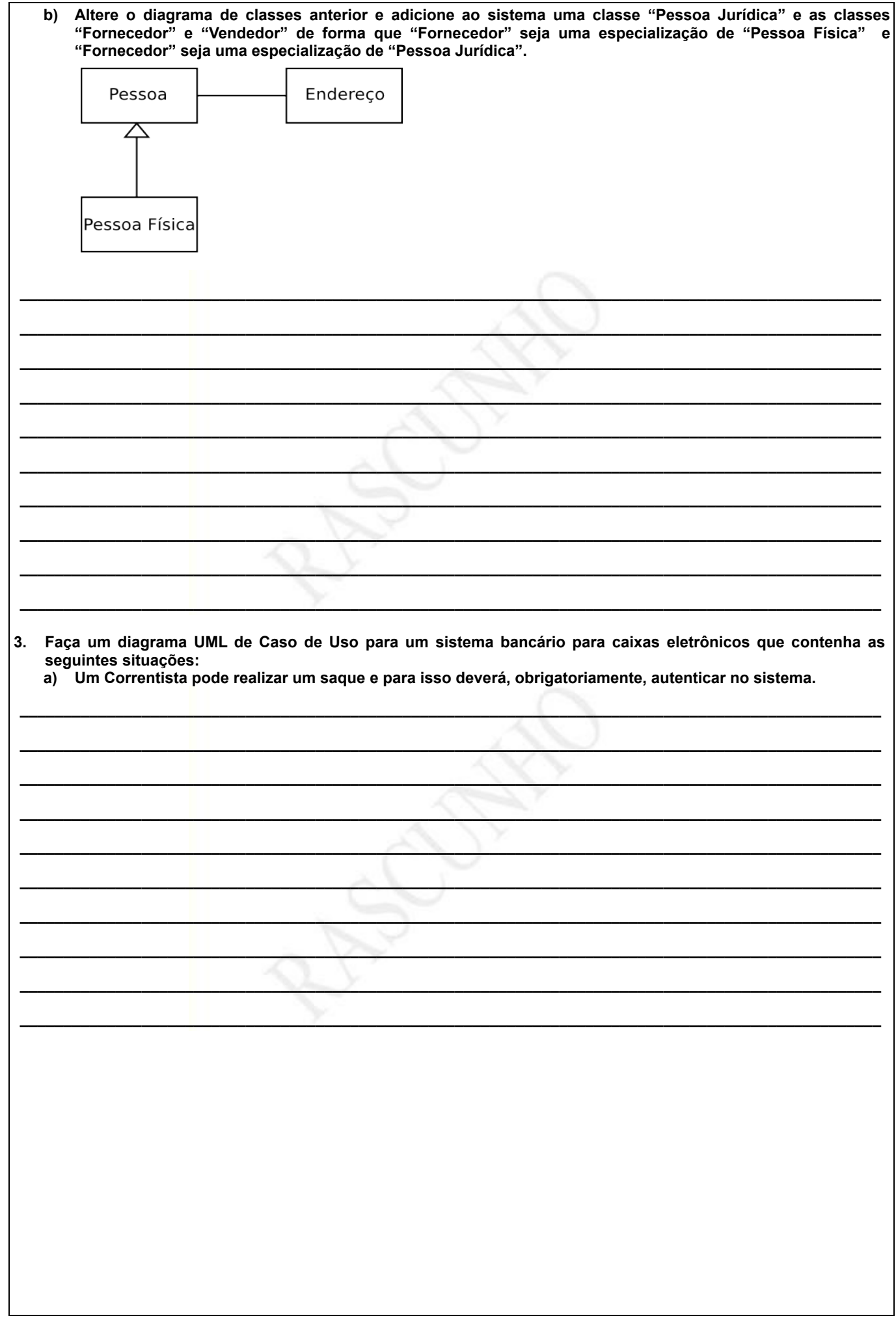

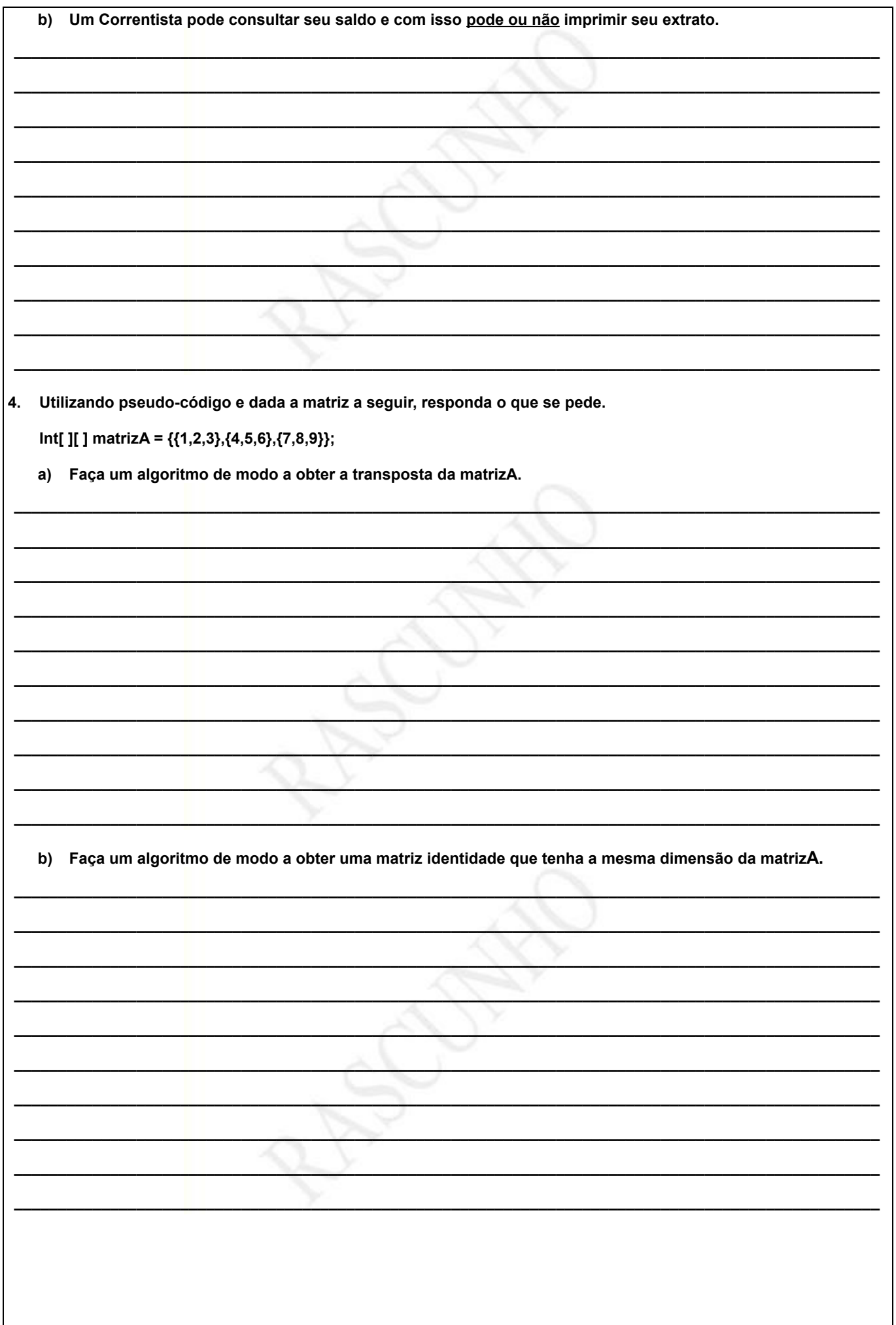